#### www.terrasolid.com

#### TerraPhoto New Features

Arttu Soininen 13.09.2023

## **Setup: Public Function Header Files**

- Setup installs three C header files as documentation for public functions:
  - \terra64\include\photo\_functions.h general public functions
  - \terra64\include\photo\_types.h data types used

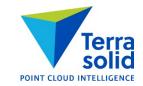

### **Various Improvements**

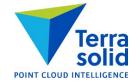

- **Convert time** in **Manage Camera Trajectories** shows conversion result for first time stamp
- Manage Raster References recognizes \*.wld files as georeferencing for ortho rasters
- Define Camera dialog is smaller and fits better on screen on a low resolution display
- Support for Alpha channel in ECW/JPEG2000 images
- Blur images has new choices for bluring ratio: 12\*12, 15\*15, 16\*16, 20\*20, 25\*25, 30\*30, 32\*32
- Rectify textures has Delete old texture files setting
- User can specify input folder in **Import feature points** command in **Define Tie Points**
- Images / Delete / Inside fence and Images / Delete / Outside fence can use multiple selected polygons
- Support for Inertial Explorer trajectory text file format

# **Intensity Correction Grid**

- Intensity grid button in Define Color Corrections has new option Manual entry for manual intensity correction grid
- Correction grid changes brightness of different parts of raw images whenever TerraPhoto makes use of a raw image
- Correction is saved in an image list file

| 💙 Assign Intensity Gri            |           |        |     |                |      |     |              |
|-----------------------------------|-----------|--------|-----|----------------|------|-----|--------------|
| Define using:                     | Manual er | ntry 🗸 | ·   |                |      |     |              |
| <u>C</u> olumns:                  | 7         |        |     |                |      |     |              |
| _<br><u>R</u> ows:                |           | ]      |     |                |      |     |              |
| <u>R</u> ows:                     | 5         |        |     |                |      |     |              |
|                                   |           |        |     |                |      |     |              |
|                                   | 0         | 0      | 0   | 0              | 0    | 0   | 0            |
|                                   | 0         | 0      | 0   | 0              | 0    | 0   | 0            |
|                                   |           |        |     |                |      |     |              |
|                                   | 5         | 0      | 0   | 0              | 0    | 0   | 5            |
|                                   | 10        | 5      | 0   | 0              | 0    | 5   | 10           |
|                                   | 20        | 10     | 10  | 10             | 10   | 10  | 20           |
|                                   | 20        | 10     | 10  | 10             | 10   | 10  | 20           |
| 7 Define Color Corrections        |           |        |     |                |      |     |              |
| Display Select by                 | - Stew    | 0      | 0   | 0              | 0    | D   | S O          |
|                                   |           | 1      |     |                |      |     |              |
|                                   |           |        |     |                |      |     |              |
|                                   |           |        |     |                |      |     |              |
|                                   |           | 0      |     |                |      |     | 0            |
|                                   |           |        |     |                |      | -   |              |
|                                   |           |        |     |                | 1    | A2. |              |
| <b>A</b>                          |           |        |     |                |      |     |              |
|                                   | 11. 100   |        |     |                |      |     |              |
|                                   |           |        |     |                |      |     |              |
|                                   |           |        |     |                |      |     |              |
| M                                 |           |        |     |                |      |     |              |
|                                   |           |        |     |                |      |     | A Starting   |
|                                   | +10       |        |     |                | 0    |     | +10          |
| Color balance                     |           |        |     |                |      |     | and with the |
| Red: -18 Derive.                  |           |        |     |                |      |     |              |
| Green: 3 Sample                   |           |        |     | and the second |      |     | Carl And     |
| Blue: 16 Apply                    | +20       | +10    | +10 | +10            | .+10 | ÷10 | 11.7 +20     |
| ntensity, saturation and contrast |           |        |     |                |      |     |              |
| Intensity: 0 Apply                |           |        |     |                |      |     |              |
| Saturation: 0 Apply               | _         |        |     |                |      |     |              |
| Contrast: 0 Apply                 |           |        |     |                |      |     |              |
| Contrast: 0 Apply                 |           |        |     |                |      |     |              |
| Intensity grid                    |           |        |     |                |      |     |              |
| Show location Identify            |           |        |     |                |      |     |              |
|                                   |           |        |     |                |      |     |              |

## **Image Colors**

- Each image in the image list gets its own display color from a table of 61 colors
- Color information is saved when you save an image list
- Define color points mode will use this when coloring by image assignment
- Change image color lets you swap an image color

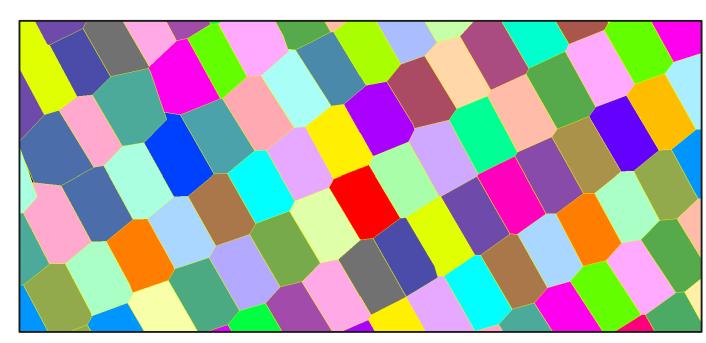

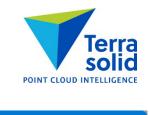

| T Color Point Display    |                    |  |  |  |
|--------------------------|--------------------|--|--|--|
| <u>V</u> iew: 1          | ~                  |  |  |  |
| <u>R</u> aster: Image as | signment ~         |  |  |  |
| Draw color points        |                    |  |  |  |
| 🗹 Draw seamlines         |                    |  |  |  |
| Selection Selection      | on shapes          |  |  |  |
| Apply                    | A <u>l</u> l views |  |  |  |

### **Improvements in 'Draw locations'**

- You can choose how line color and how fill color is selected
- You can choose Image color
- You can specify transparency level in MicroStation version

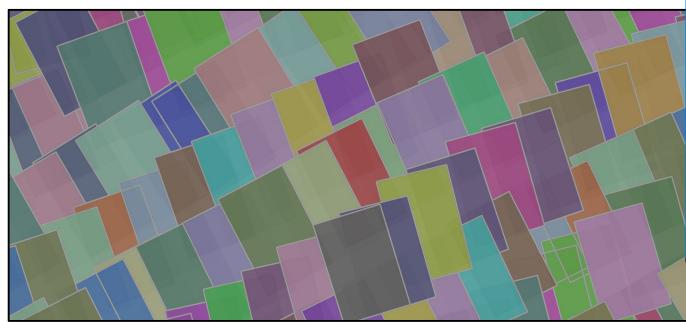

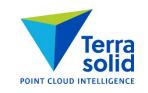

| Traw locations      | 5            |        | × |
|---------------------|--------------|--------|---|
| <u>D</u> raw:       | Footprints   | ~      |   |
| Projection:         | Approximate  | ~      |   |
| <u>C</u> amera:     | Any camera   | ~      |   |
| <u>I</u> mages:     | All          | ~      |   |
| Tie <u>v</u> alue:  | Any          | ~      |   |
| <u>T</u> ie status: | Any          | ~      |   |
| Line color:         | Active color | ~      |   |
| <u>Fill color:</u>  | Image color  | ~      |   |
| Transparency:       | 70%          | ~      |   |
| <u>L</u> abel:      | None         | ~      |   |
|                     |              |        | _ |
| ОК                  |              | Cancel |   |

# **Depth Maps in Ortho Production**

- Produce a true ortho without vectorizing buildings
- Workflow:
  - Classify building roofs (and bridges) carefully
  - Compute depth maps using class 6 Building (and 11 Bridges)
  - Set Use depth maps on when working with color points
  - Set Use depth maps on in Rectify orthomosaic

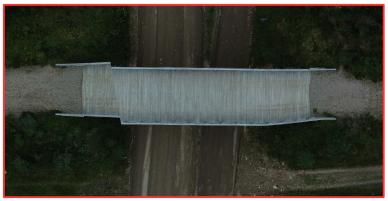

Normal ortho rectified to ground

|       | <b>T</b> Color Point Settings | X                                                                                                    |
|-------|-------------------------------|----------------------------------------------------------------------------------------------------|
|       | <u>M</u> ode:                 | Ground ortho                                                                                                    |
|       | <u>Rectification pixel:</u>   | 0.010 m                                                                                                    |
|       | Computation:                  | 2 * pixel                                                                                                    |
|       | Max ground triangle:          | 10.0 m                                                                                                    |
|       | <u>B</u> ounding polygons:    | None                                                                                                    |
|       | <u>V</u> iew update:          | On command 🔹                                                                                                    |
|       | Surface has vertical          | features                                                                                                    |
|       | ✓ Use <u>d</u> epth maps      |                                                                                                    |
|       | Radius:                       | 8.0 pixels                                                                                                    |
|       | Tolerance:                    | 0.50 m                                                                                                    |
|       | Use object shapes             |                                                                                                    |
|       | Levels:                       |                                                                                                    |
|       | <u>E</u> dge buffer:          | 0.000 m                                                                                                    |
|       |                               | Cancel                                                                                                    |
|       |                               | +                                                                                                    |
|       |                               |                                                                                                    |
| - way |                               |                                                                                                    |
|       |                               |                                                                                                    |
|       |                               |                                                                                                    |
|       |                               |                                                                                                    |
|       |                               |                                                                                                    |
|       |                               |                                                                                                    |
|       |                               | and the second second se |
|       |                               |                                                                                                    |

Top surface ortho with depth maps

# **New Drone Mission**

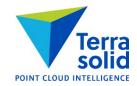

- Import wizard for **DJI L1** or **DJI P1** image data sets
- Result: mission definition, image list and camera calibration file
- Image exterior orientation can come from:
  - Time & trajectory
  - Blocks exchange file
  - Image metadata
- Camera calibration can come from:
  - TerraPhoto calibration file
  - Blocks exchange file
  - Image metadata

| 💙 New Drone Miss                     | on                                                                    | ×             |
|--------------------------------------|-----------------------------------------------------------------------|---------------|
| System:                              | DJI L1 🗸                                                              |               |
| Mission description:                 | Luosto                                                                |               |
| Image folders:                       | D:\luosto_parking\DCIM                                                | Add<br>Remove |
| Orientation from:                    | Time & trajectory ▼                                                   |               |
| Calibration from:                    | Image metadata 🔹                                                      |               |
| Trajectory input:                    | D:\luosto_parking\DJI_20210816201607_0001_Zenmuse-L1-mission_sbet.out | Add<br>Remove |
| Input system:                        | 4326 >> 4326 WGS84 longitude & latitude                               |               |
| Input elevations:                    | Ellipsoidal 🔹                                                         |               |
| Target system:<br>Target elevations: |                                                                       |               |
| Geoid model:                         | Finland - FIN2005                                                     |               |
| Storage folder:                      | D:\luosto_parking                                                     | Browse        |
| ОК                                   |                                                                       | Cancel        |